# **PRESENTAZIONE/VARIAZIONE PIANI DI STUDIO DIGSPES A.A. 2023/2024**

Individua di seguito il tuo corso e la tua tipologia di iscrizione, per capire come presentare/variare il piano di studi:

#### • LT in SCIENZE POLITICHE E DELL'AMMINISTRAZIONE (SPA)

#### • LT in SERVIZIO SOCIALE (CLASS)

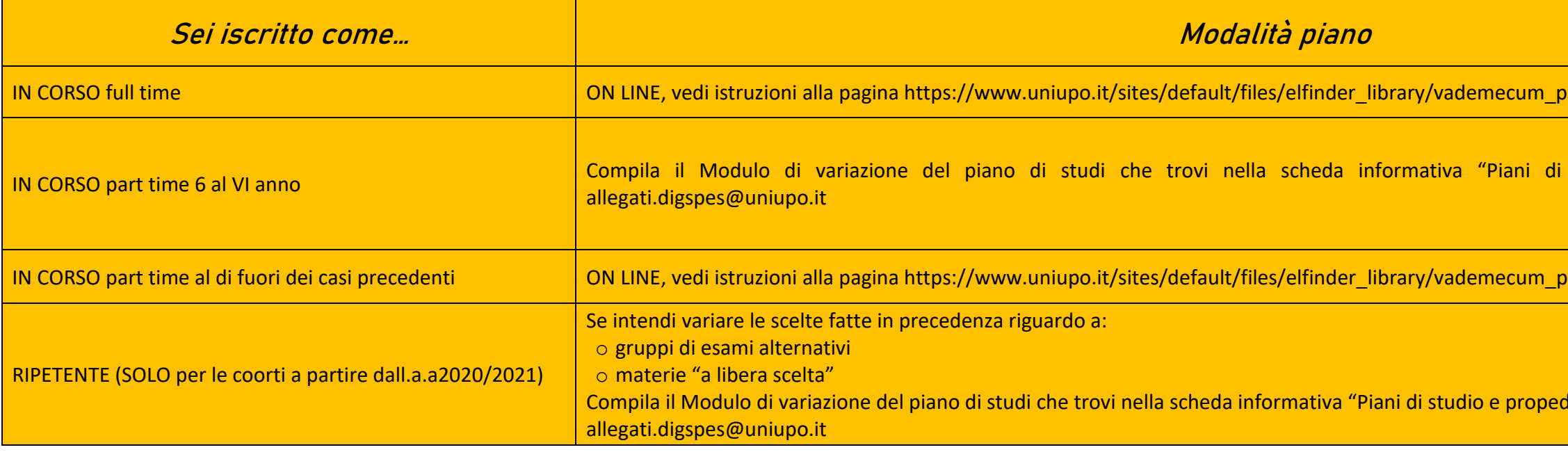

### • LM IN ECONOMIA E MANAGEMENT (EMA)

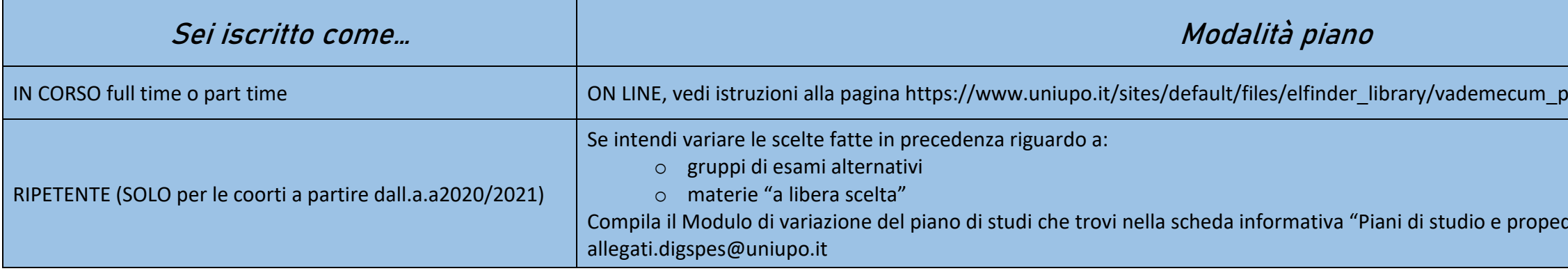

iani\_di\_studio\_studenti\_ottobre2018.pdf studio e propedeuticità" ed invialo ad iani di studio studenti ottobre2018.pdf deuticità" ed invialo ad

oiani\_di\_studio\_studenti\_ottobre2018.pdf

deuticità" ed invialo ad

## • LM a ciclo unico in GIURISPRUDENZA

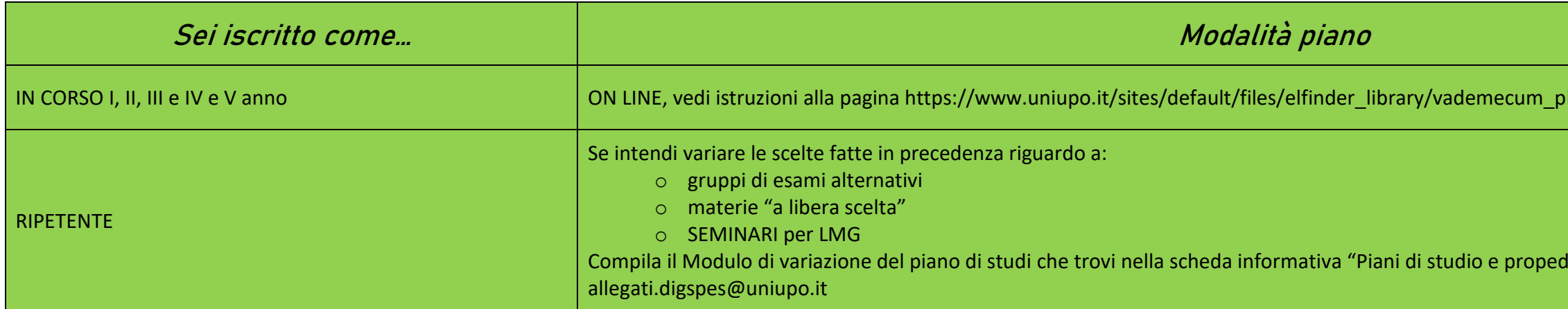

#### iani\_di\_studio\_studenti\_ottobre2018.pdf

deuticità" ed invialo ad